## , tushu007.com

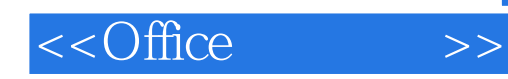

 $<<$ Office  $>>$ 

- 13 ISBN 9787111390350
- 10 ISBN 7111390350

出版时间:2012-8

页数:256

PDF

更多资源请访问:http://www.tushu007.com

## , tushu007.com

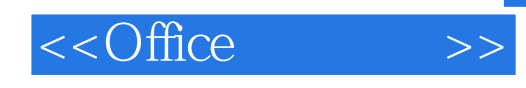

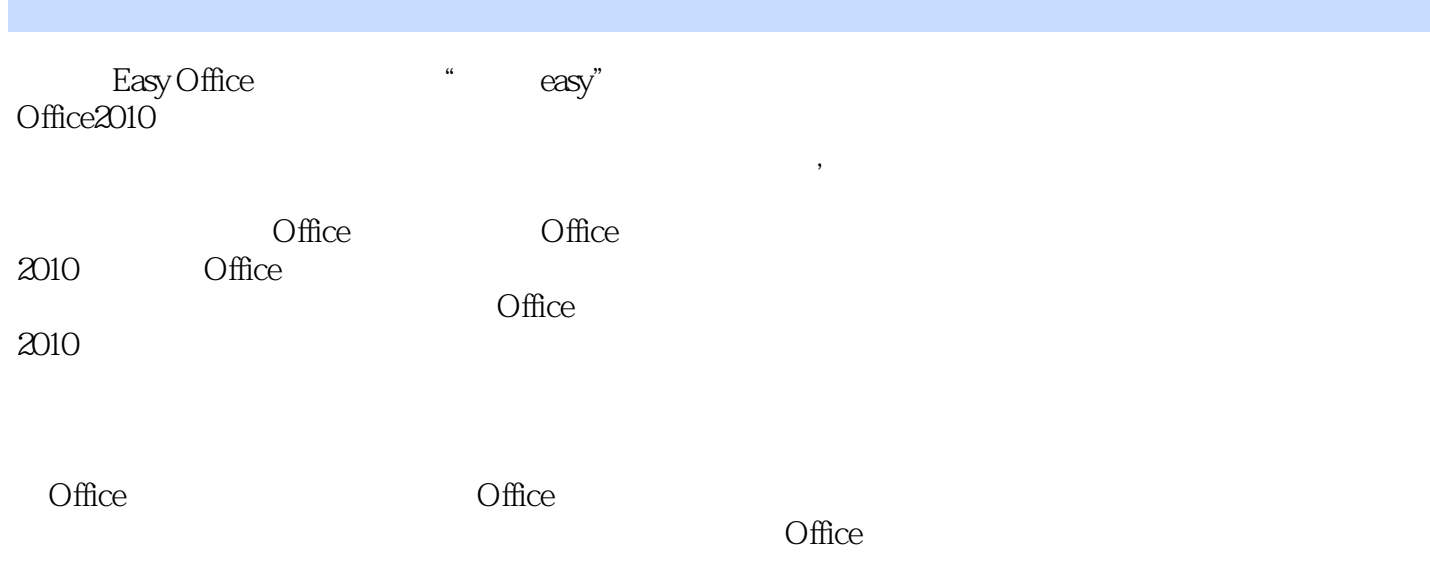

, tushu007.com

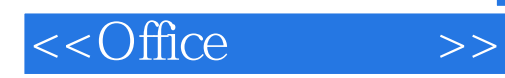

1 Office 2010 Office  $2010$ Office 2010

- 2 Office
- 3 Office
- 4 Office
- 5 Office
- 6 Word
- 7 Word 2010
- 8 Excel
- 9 Excel
- 10 Excel
- $11$  Excel<br> $12$
- $12$
- $13$
- $14$ 
	- 15 Office
	- 16 Office

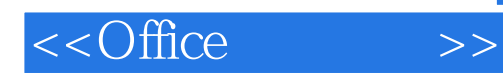

版权页: 插图: 01 要更改工作界面的配色方案,可通过"配色方案"选项轻松实现,现以更 Word 2010 ①单击"文件"按钮,②单击"选项"命令,弹出"Word选项"对话框,③单击"配色方案"右侧的

02 Word 2010  $\text{Office } 2010$   $\text{...}$   $\text{...}$   $\frac{1}{2}$  and  $\frac{1}{2}$  and  $\frac{1}{2}$  a

Office Office Office Word 2010  $\kappa$  and  $\kappa$  and  $\kappa$  and  $\kappa$  is the  $\kappa$ 

 $\frac{a}{a}$  and  $\frac{a}{a}$  and  $\frac{a}{a}$  and  $\frac{a}{a}$  and  $\frac{a}{a}$  and  $\frac{a}{a}$  and  $\frac{a}{a}$ 

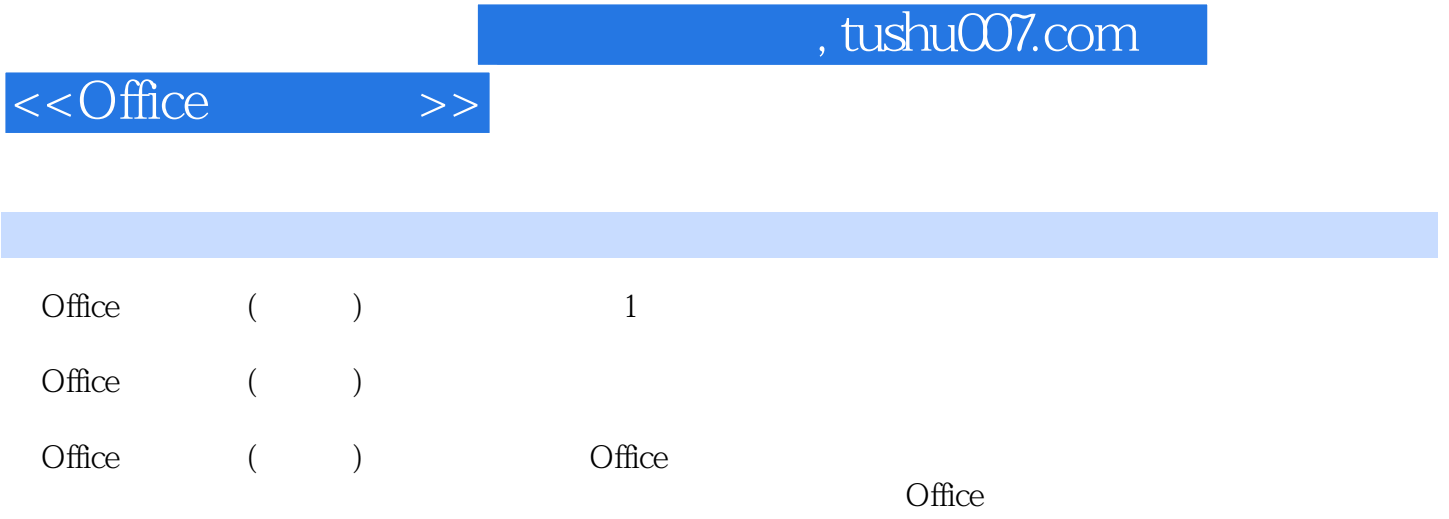

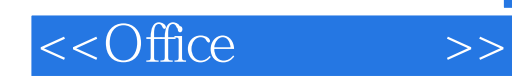

本站所提供下载的PDF图书仅提供预览和简介,请支持正版图书。

更多资源请访问:http://www.tushu007.com